# **Daylight X64 [2022-Latest]**

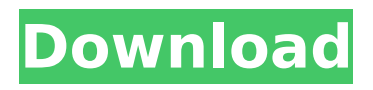

## **Daylight Activation**

Daylight is a small, distributed hashtable library for C#, implemented in C, targeting.NET and Mono, with most of the routines optimized to the level of native C and compiled using the Mono.Cecil library. Daylight is written to be usable in production code, and is suitable for development environments without the overhead of a full-blown enterprise solution. Q: Python/pygame issue I've been trying to get some simple physics-related game programming done using python (I used the MIT course and got bored of it) and pygame (very easy to use so I decided to move on). I've managed to write code that works just fine on Python 3.2.3. The issue is that I need to be able to run it on Python 3.2.2 or below. Here's the code: import sys import pygame import pygame.locals class ContactReport(Exception): def \_\_init\_\_(self, \*args): super(ContactReport, self).\_init\_(\*args) class Body(object): def \_init\_(self, x, y, mass, width, height, friction): self.width = width self.height = height self.mass = mass self.x = x self.y = y self.velocity = 0 self.velocity  $x = 0$  self.velocity  $y = 0$  self.friction = friction def get\_position(self): return (self.x, self.y) def get\_velocity(self): return (self.velocity, self.velocity\_x, self.velocity\_y) def set\_velocity(self, x, y, force):  $x = int(x)$  y =  $int(y)$ 

#### **Daylight For PC**

Low-configuration no-fuss hashtable that easily integrates with.NET or Mono. High performance, lightweight, and memory-efficient. Distributed hashtable algorithm based on the Merkle-Damgård construction. Several examples demonstrating daylight are already available. A complete.NET-based distributed server can be found in a downloadable archive (about 30 KB). Mono-based examples are also available: b7e8fdf5c8

### **Daylight Keygen Full Version**

The light-weight distributed hashtable library developed for C# and.NET. It is specifically designed to be a lightweight and performant hashtable implementation for use in nonreplicated applications. Daylight provides no configuration, and simply depends on the underlying engine to calculate the appropriate number of replicas to satisfy the load. Using Daylight Simply reference the Daylight.dll library in your project and call daylight.open() to open a daytime factory with the number of available buckets in the underlying engine. daylight.open() will instantiate a Daylight Hashtable and create the distributed hashtable for you to use. Deploying Daylight To deploy your daytime instance, simply follow the instructions in the daylight.zip archive. Usage: daylight.open() for root namespace. A: You can add reference in your project and you have some basic methods you can use. You can find some documentation here and here It is in C#.NET and Mono, but it's not an issue. Just google and you have some answers. What if there were a way to create all your own articles without touching a single word? Suppose you've just been hired to write for a new online publishing platform for writers. You haven't done this before, and you don't really know what to expect, but you're aware that there's a lot of money to be made in writing, and you don't want to waste any of it. What should you do? Well, for starters, it's very likely that there is a large, fullyfunctioning writing platform for you to use. It will probably be called something like Wix, Squarespace, WordPress, or HubSpot, and the people who built it will have spent hundreds of hours working out the content, editing, and layout. It will also probably come with a community of other writers and content contributors who want to be where the big money is. So the first thing to do is to accept the fact that you will be working with some very good people who can create all the content and design you need. You could even be paid a decent amount for using their platform. In fact, the owner of the platform might even want to help you out. After all, you are the client, so you have a financial interest in the success of the project. They would be very foolish not to try to

#### **What's New in the Daylight?**

Daylight was created by John Palacios, and is an Open Source library whose purpose is to help developers create distributed applications that are less painful to deploy than both Erlang and Scala. Daylight is statically typed, runs on the.NET and Mono platforms, and is designed to provide a lightweight API which promotes clean, simple coding. In addition, the Daylight APIs promote clean design, eliminating the need to use multiple libraries or other techniques to achieve these goals. There is no required configuration to use the daytime APIs; if you just want to use this library, simply use the Objects and Collections classes. You will find that the daylighthashtable class greatly simplifies distributed hash table implementations. It is important to note that daylight is extremely lightweight and is designed to be as simple as possible. There is little or no performance overhead for the standard operations and daylight is designed to be used in production by writing simple C# applications or consuming.NET/Mono libraries. MIT License Copyright (c) 2010 John Palacios Permission is hereby granted, free of charge, to any person obtaining a copy of this software and associated documentation files (the "Software"), to deal in the Software without restriction, including without limitation the rights to use, copy, modify, merge, publish, distribute, sublicense, and/or sell copies of the Software, and to permit persons to whom the Software is furnished to do so, subject to the following conditions: The above copyright notice and this permission notice shall be included in all copies or substantial portions of the Software. THE SOFTWARE IS PROVIDED "AS IS", WITHOUT WARRANTY OF ANY KIND, EXPRESS OR IMPLIED, INCLUDING BUT NOT LIMITED TO THE WARRANTIES OF MERCHANTABILITY, FITNESS FOR A PARTICULAR PURPOSE AND NONINFRINGEMENT. IN NO EVENT SHALL THE AUTHORS OR COPYRIGHT HOLDERS BE LIABLE FOR ANY CLAIM, DAMAGES OR OTHER LIABILITY, WHETHER IN AN ACTION OF CONTRACT, TORT OR OTHERWISE, ARISING FROM, OUT OF OR IN CONNECTION WITH THE SOFTWARE OR THE USE OR OTHER DEALINGS IN THE SOFTWARE. Q: MySQL: Automatically updates timestamp I'm working on a school project. There is a column in MySQL called timestamp that is updating automatically, without me doing

### **System Requirements:**

Windows: OS: Windows 10 64-bit Windows 10 64-bit Processor: Intel Core i5-4590 or AMD Ryzen 5 1500X Intel Core i5-4590 or AMD Ryzen 5 1500X Memory: 8 GB RAM 8 GB RAM Graphics: NVIDIA GTX 1080 / AMD R9 FuryX NVIDIA GTX 1080 / AMD R9 FuryX DirectX: Version 11.0 Version 11.0 Network: Broadband Internet connection Broadband Internet connection Storage: 50 GB

<http://zabarang.com/wp-content/uploads/2022/07/quaralei.pdf>

[https://www.brooklynct.org/sites/g/files/vyhlif4201/f/uploads/budgetworkbook2020-2021\\_1.pdf](https://www.brooklynct.org/sites/g/files/vyhlif4201/f/uploads/budgetworkbook2020-2021_1.pdf) [http://www.momshuddle.com/upload/files/2022/07/C9o7mbDsf2Q5HyRQp4DN\\_04\\_21c69e21db7](http://www.momshuddle.com/upload/files/2022/07/C9o7mbDsf2Q5HyRQp4DN_04_21c69e21db75249c4b901710d65aa4a8_file.pdf) [5249c4b901710d65aa4a8\\_file.pdf](http://www.momshuddle.com/upload/files/2022/07/C9o7mbDsf2Q5HyRQp4DN_04_21c69e21db75249c4b901710d65aa4a8_file.pdf)

[https://shoplidaire.fr/wp-](https://shoplidaire.fr/wp-content/uploads/2022/07/Mimer_Crack___LifeTime_Activation_Code_2022Latest.pdf)

[content/uploads/2022/07/Mimer\\_Crack\\_\\_\\_LifeTime\\_Activation\\_Code\\_2022Latest.pdf](https://shoplidaire.fr/wp-content/uploads/2022/07/Mimer_Crack___LifeTime_Activation_Code_2022Latest.pdf) <https://www.golfmotionsingapore.com/sites/default/files/webform/Take-Covers.pdf> <http://elkscountrygolf.com/2022/07/04/coogle-crack/>

[http://statadbi.yolasite.com/resources/Convert-Mp3-To-Wav--Crack-Download-For-Windows-](http://statadbi.yolasite.com/resources/Convert-Mp3-To-Wav--Crack-Download-For-Windows-Latest.pdf)[Latest.pdf](http://statadbi.yolasite.com/resources/Convert-Mp3-To-Wav--Crack-Download-For-Windows-Latest.pdf)

<https://aap.cornell.edu/sites/default/files/webform/Palm-OS-Emulator.pdf>

<https://agile-savannah-90872.herokuapp.com/natttan.pdf>

<https://www.rueami.com/wp-content/uploads/2022/07/BreeZip.pdf>

<http://lawcate.com/intelyze-download-latest/>

[https://sissycrush.com/upload/files/2022/07/QnWqT8VuYc1fX5Nw2bCk\\_04\\_8237f02c1ed48dd76](https://sissycrush.com/upload/files/2022/07/QnWqT8VuYc1fX5Nw2bCk_04_8237f02c1ed48dd76d4be383821e8977_file.pdf) [d4be383821e8977\\_file.pdf](https://sissycrush.com/upload/files/2022/07/QnWqT8VuYc1fX5Nw2bCk_04_8237f02c1ed48dd76d4be383821e8977_file.pdf)

<https://www.niagarahelicopters.com/system/files/webform/resumes/JAME.pdf>

<http://subfipor.yolasite.com/resources/3D-Box-Shot-Maker--Download.pdf>

<https://oldeberkoop.com/dbxscanshx-crack-keygen-full-version-2022-new/>

[https://shielded-dusk-42790.herokuapp.com/Data\\_7\\_Embroidery\\_Conversion\\_Tool.pdf](https://shielded-dusk-42790.herokuapp.com/Data_7_Embroidery_Conversion_Tool.pdf) <https://iwasacrookedlawyer.com/uncategorized/psa-file-organizer-crack-free/> <https://rackingpro.com/warehousing/27315/>

<http://www.male-blog.com/wp-content/uploads/2022/07/cherval.pdf>

<http://facebizarre.com/2022/07/04/garuyac-antivirus-2008-crack-free-download-2022/>